## SAP ABAP table UPARM V CVI {Generated Table for View}

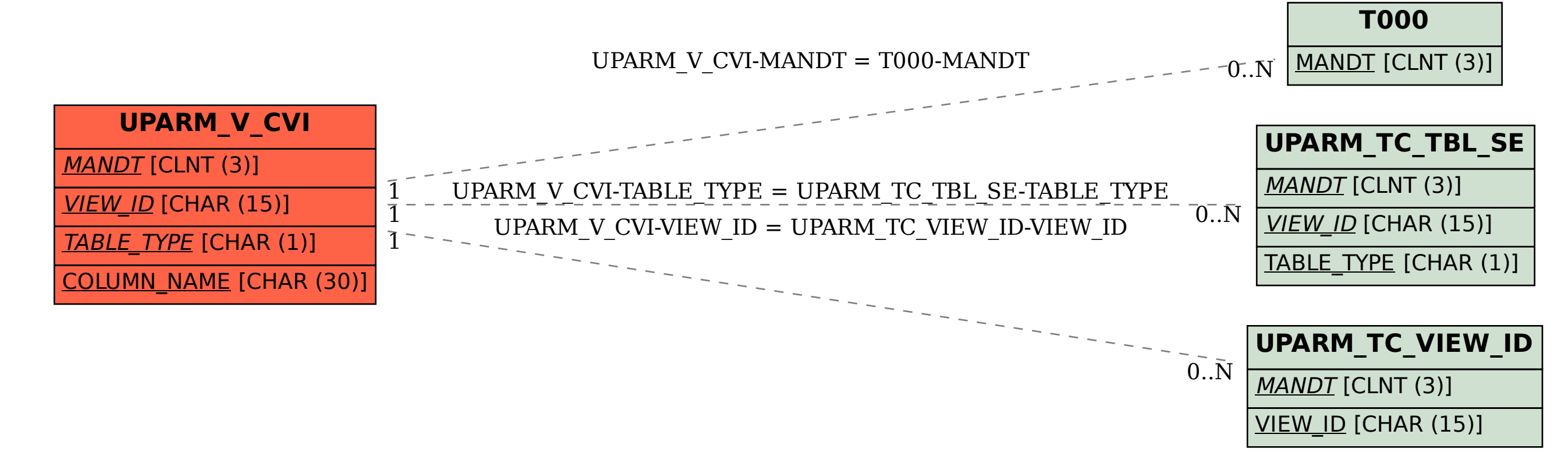